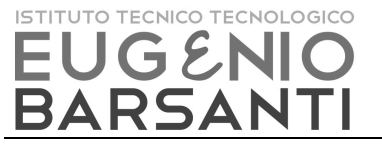

# PROCEDURA

# **PROGETTAZIONE ATTIVITA' FORMATIVE**

## **INDICE**

- 1. SCOPO
- 2. CAMPO DI APPLICAZIONE
- 3. RIFERIMENTI
- 4. TERMINI E DEFINIZIONI
- 5. RESPONSABILITA'
- 6. MODALITA' OPERATIVE
- 7. MODULISTICA APPLICABILE

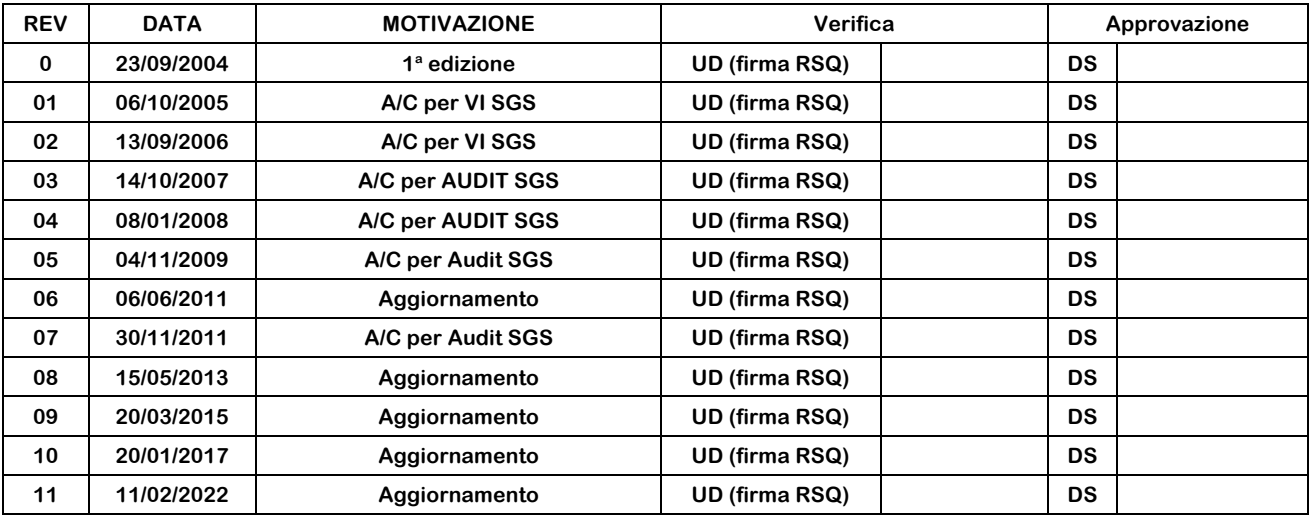

**REV 11 11/02/2022**

## **1. SCOPO**

La procedura definisce le responsabilità e le modalità con cui la scuola gestisce la progettazione delle attività di istruzione scolastica, formazione superiore, continua e di orientamento.

## **2. CAMPO DI APPLICAZIONE**

La procedura va utilizzata per tutte le attività formative (innovative e storiche). La progettazione segue i diagrammi di flusso, distinti in progetto storico e innovativo. Nel caso di progetti FSE, MIUR, PON è compilata la modulistica specifica richiesta dall'ente proponente.

Nella progettazione sono coinvolti sia la direzione che gli organi operativi e di supporto.

#### **3. RIFERIMENTI**

- Leggi, Decreti, Circolari Ministeriali
- UNI EN ISO 9001:2015
- MQ, sezione 4 processi Operativi

#### **4. TERMINI E DEFINIZIONI**

Progettazione: attività finalizzata a pianificare le attività formative

Progetto: intervento formativo che prevede obiettivi, azioni, risorse, verifica e validazione degli esiti. Il progetto è responsabilità del proponente che ne cura anche le fasi di erogazione e verifica

Attività di progetto: definite in schede operative che descrivono la sua articolazione.

Abbreviazioni: DS: Dirigente Scolastico DSGA: Direttore dei Servizi Generali Amministrativi SEGR: Segreteria CD: Collegio docenti UD: ufficio di dirigenza/staff C.dI: consiglio Istituto

#### **5. RESPONSABILITA'**

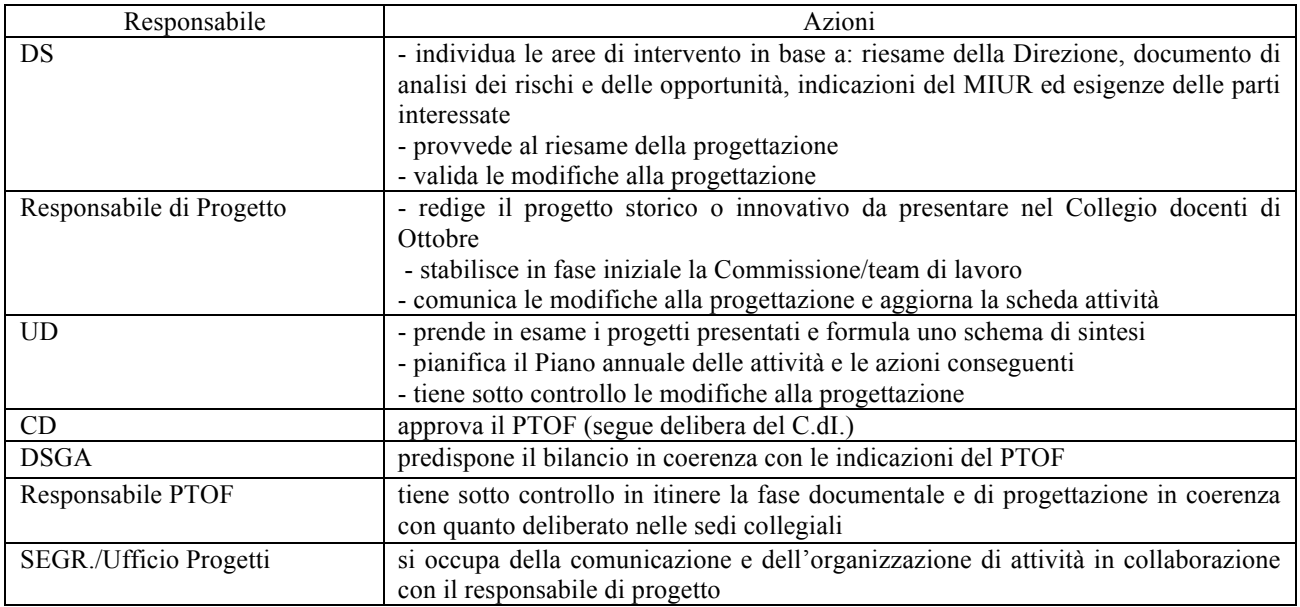

#### **6. MODALITA' OPERATIVE**

Si fa riferimento al diagramma di seguito rappresentato.

**REV 11 11/02/2022**

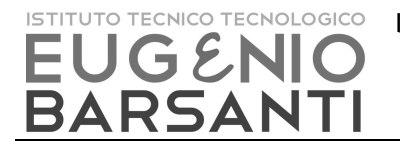

 Via dei Carpani 19/B – 31033 – Castelfranco V. (TV) **Pag. 3 di 5** Tel. 0423 – 492847 – 493614

email:info@barsanti.edu.it

#### **PROGETTO INNOVATIVO**

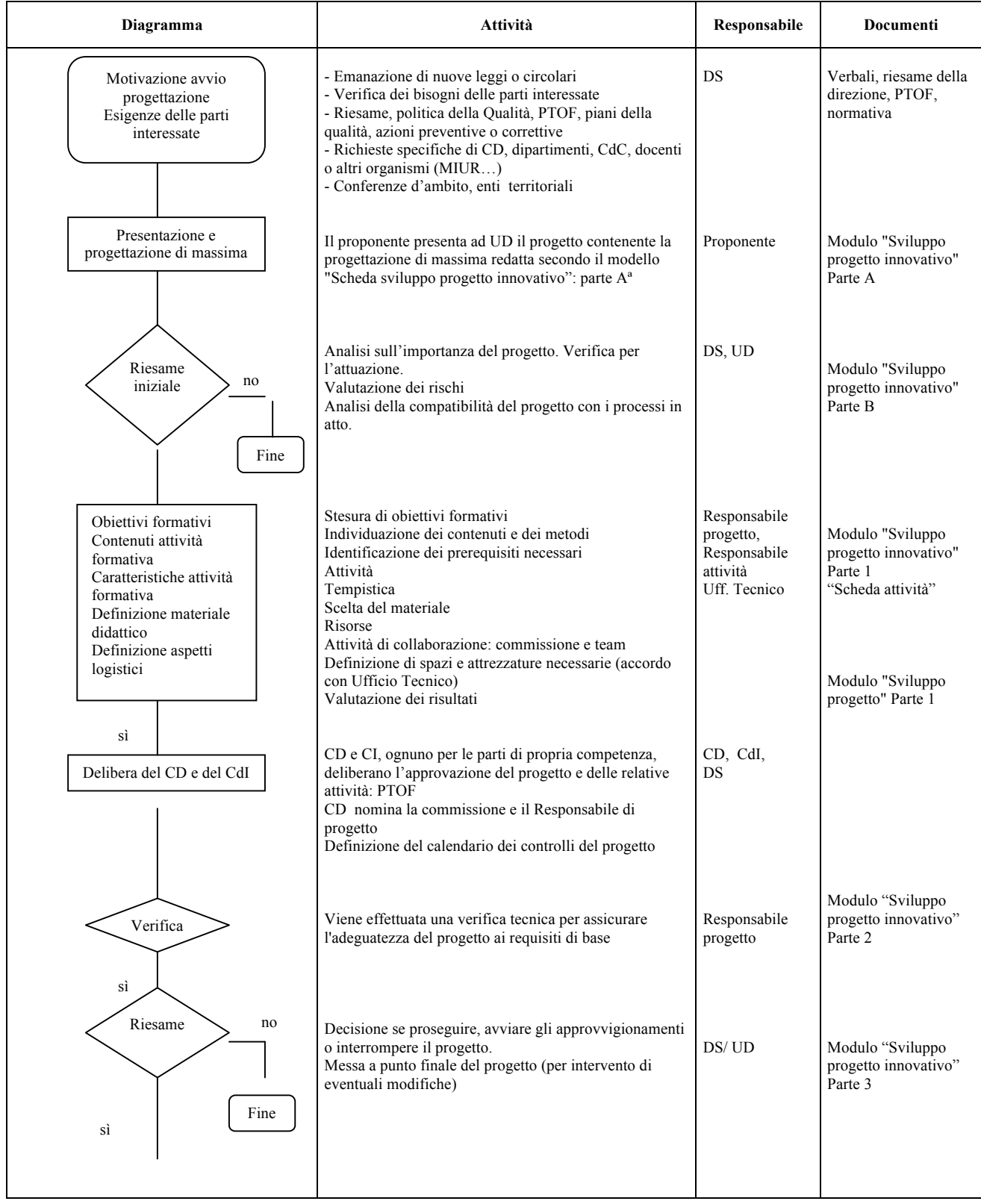

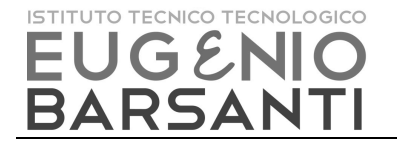

### Istituto Tecnico Tecnologico "E.Barsanti" Istituto Tecnico Tecnologico "E.Barsanti"PPF11

 Via dei Carpani 19/B – 31033 – Castelfranco V. (TV) **Pag. 4 di 5** Tel. 0423 – 492847 – 493614

email:info@barsanti.edu.it

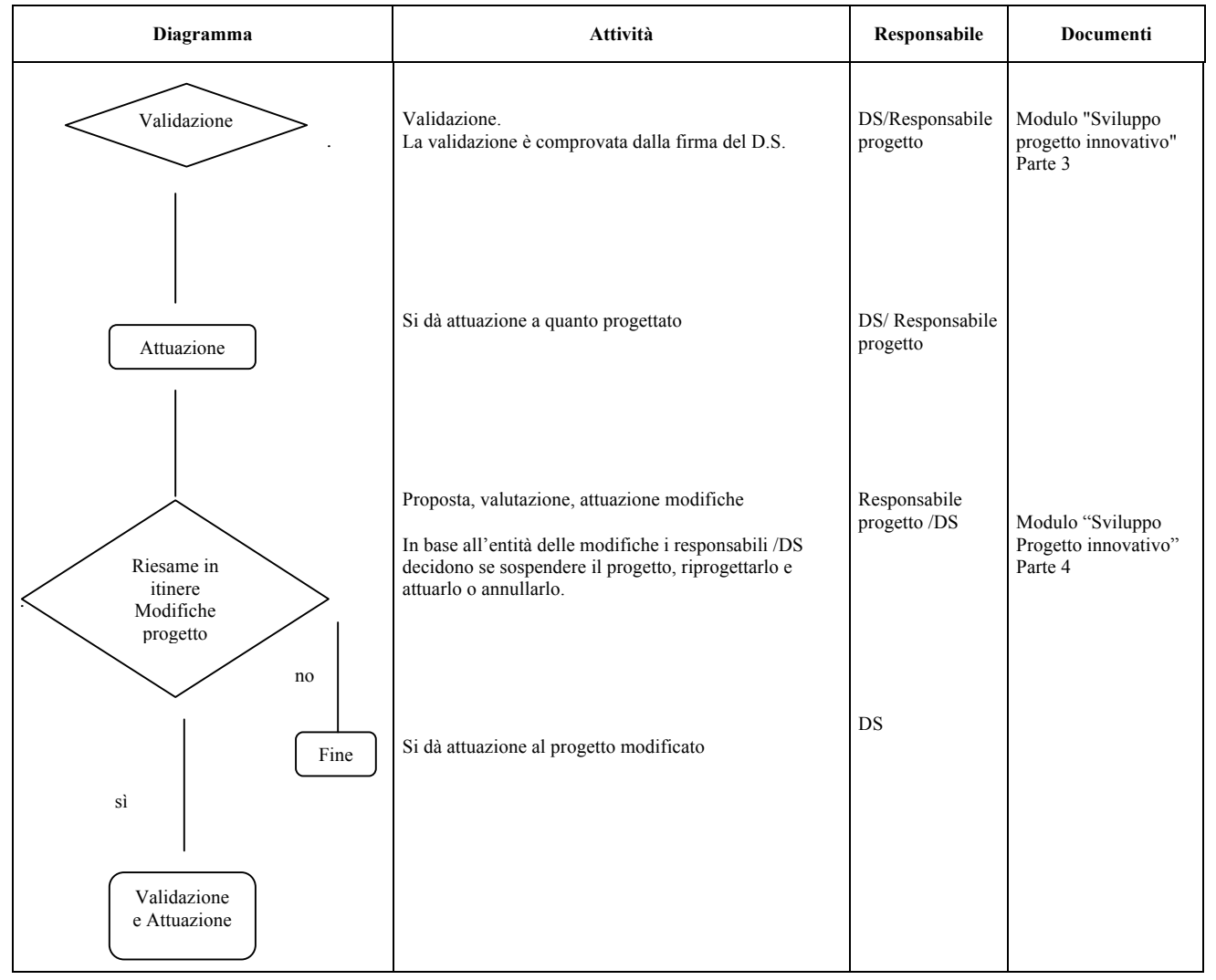

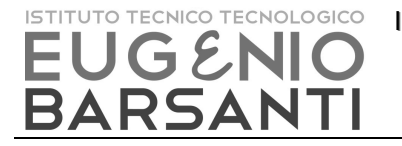

Istituto Tecnico Tecnologico "E.Barsanti" Istituto Tecnico Tecnologico "E.Barsanti"PPF11

 Via dei Carpani 19/B – 31033 – Castelfranco V. (TV) **Pag. 5 di 5** Tel. 0423 – 492847 – 493614

email:info@barsanti.edu.it

#### **PROGETTO STORICO**

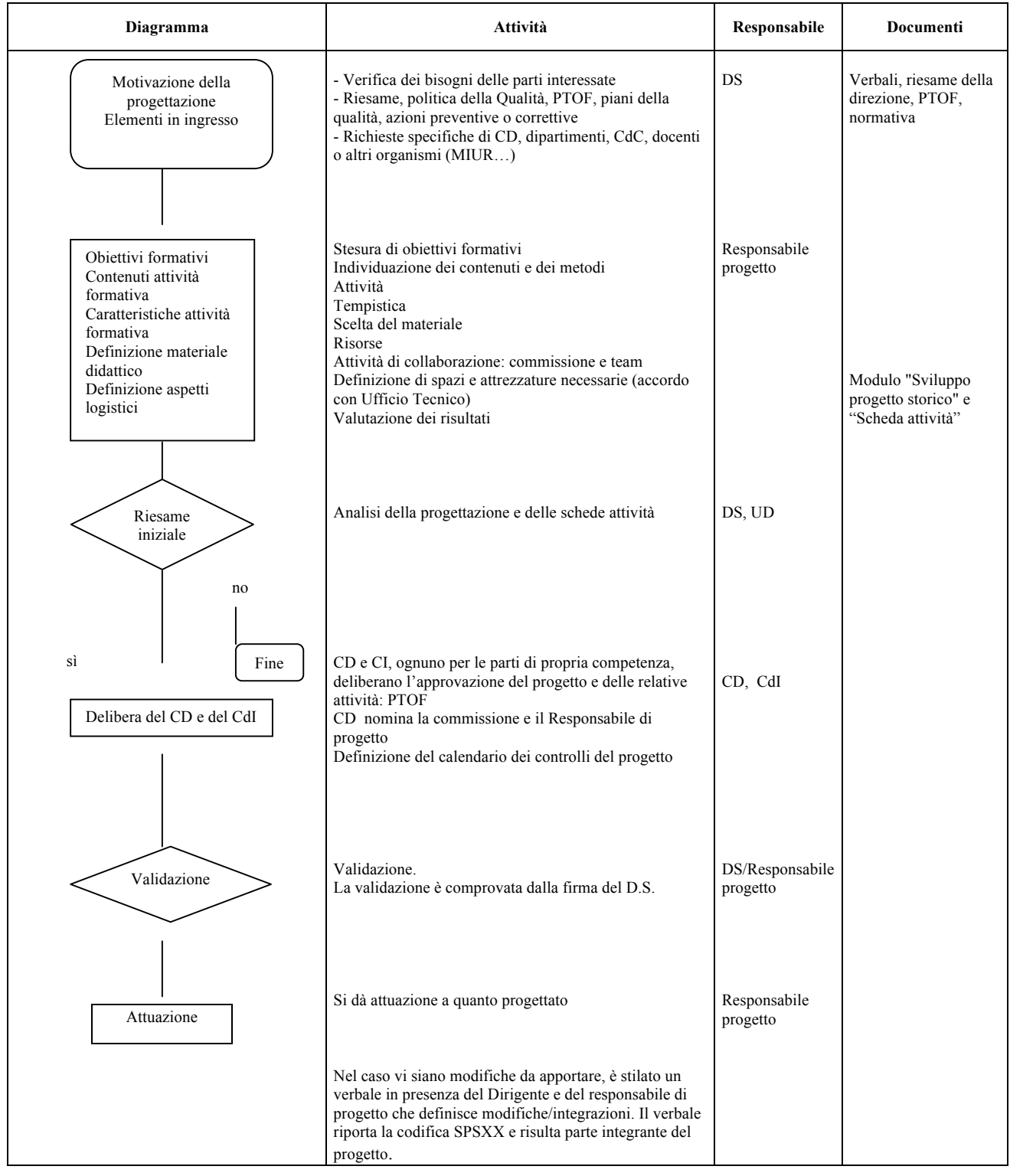

## **7. MODULISTICA APPLICABILE**

Modulo "Sviluppo progetto innovativo" MSPXX Modulo "Sviluppo progetto storico" SPSXX Scheda attività MSOXX

**REV 11 11/02/2022**